### CS 4530: Fundamentals of Software Engineering Lesson 4.1: Concurrent Programming Models

Jonathan Bell, Adeel Bhutta, Ferdinand Vesely, Mitch Wand

Khoury College of Computer Sciences

© 2022 Released under the [CC BY-SA](https://creativecommons.org/licenses/by-sa/4.0/) license

## Learning Goals for this Lesson

- At the end of this lesson, you should be able to:
	- Explain why almost all programs need to support concurrent actions
	- Understand how to write code that uses asynchronous results using async/await

# Masking Latency with Concurrency

Consider: a 1Ghz CPU executes an instruction every 1 ns

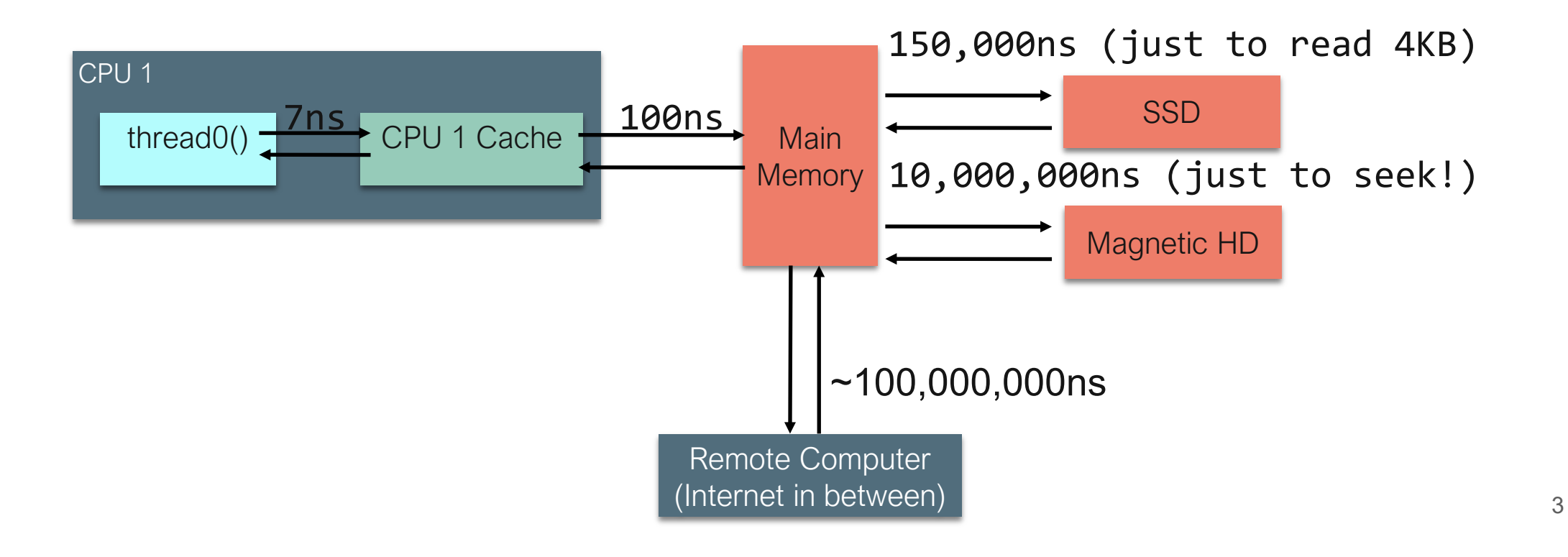

# Why Concurrency?

- Maintain an interactive application while...
	- Processing data
	- Communicating with remote hosts
	- Timers that countdown while our app is running
	- Waiting for users to provide input
- Anytime that an app is doing more than one thing at a time, it is asynchronous

# Concurrency through Threads

### Typical Java Example

- Multi-Threading allows us to do more than one thing at a time
- Physically, through multiple cores and/or OS scheduler
- Example: Process data while interacting with user

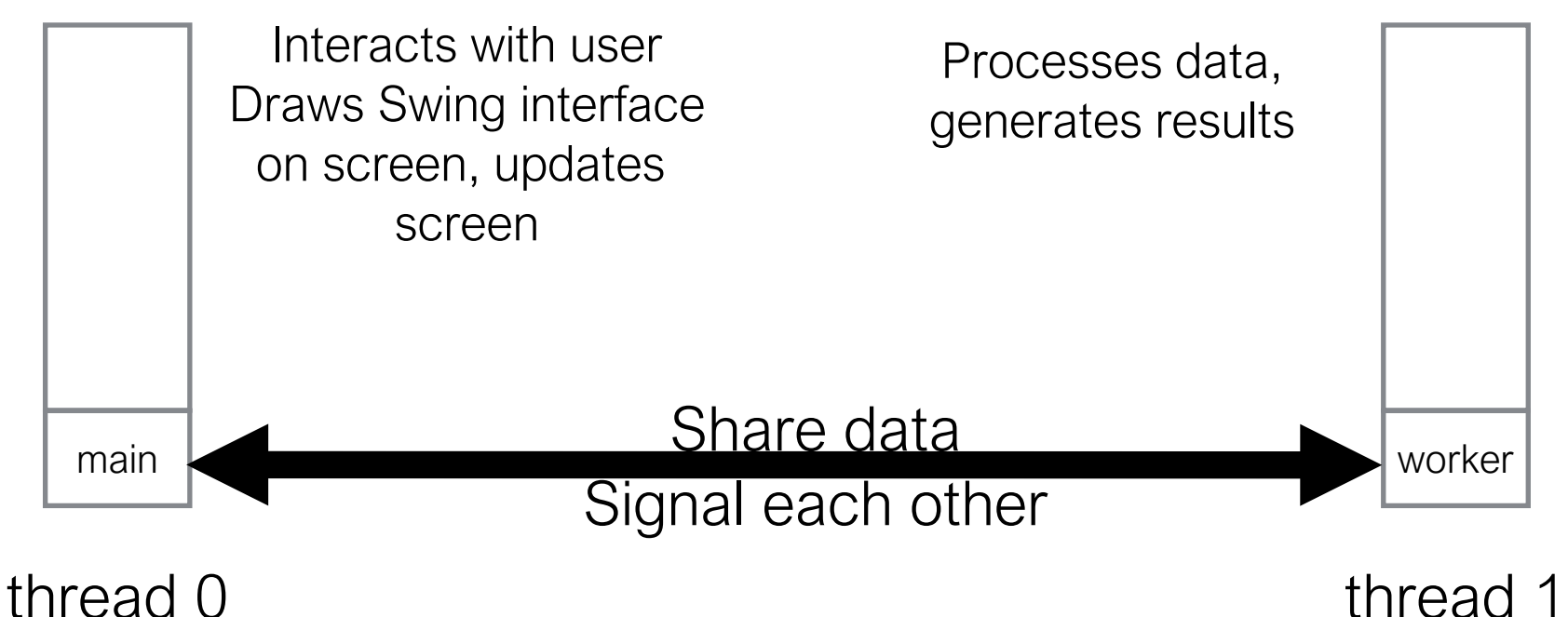

## Concurrency through Asynchronous Programming

- Everything you write will run in a single thread\* (event loop)
- Since you are not sharing data between threads, races don't happen as easily
- Inside of the JS engine: perhaps more threads
- Event loop processes events, and calls your listeners ("event handlers")

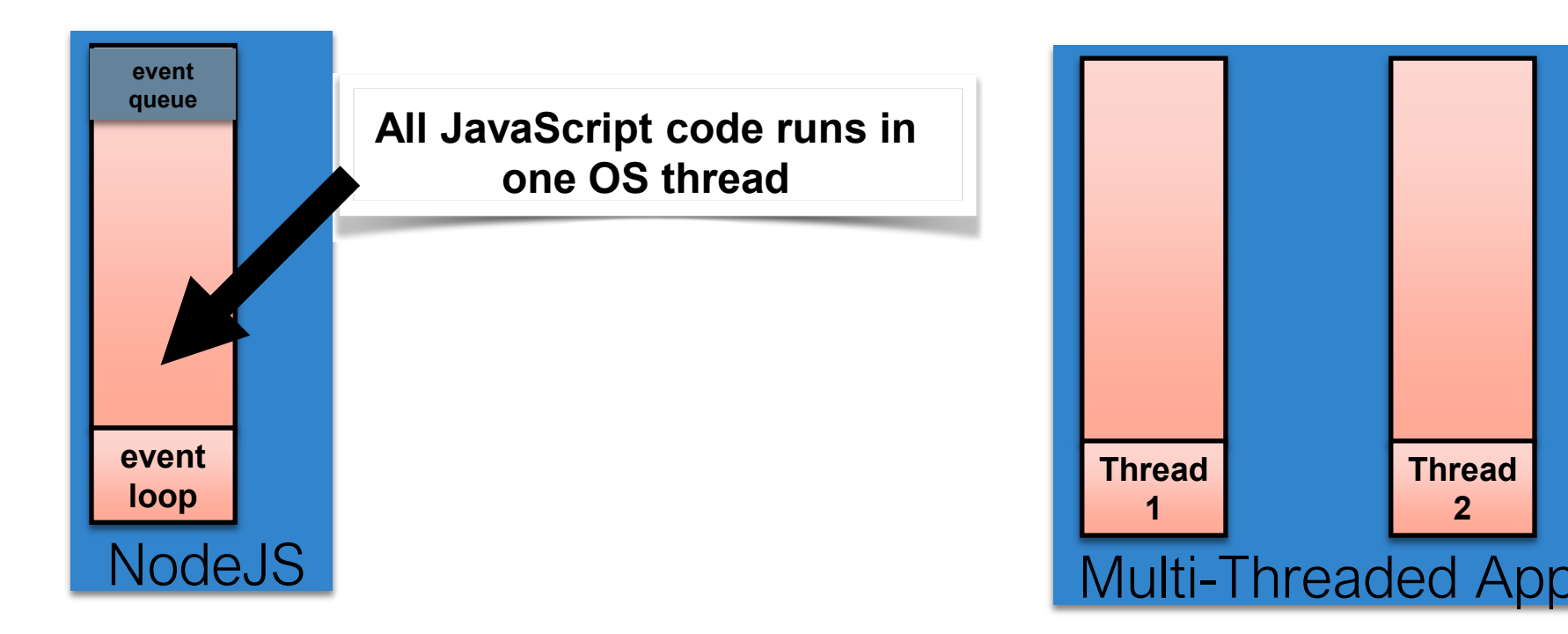

**Thread 2**

## Running Asynchronous Example: HTTP Request

```
\det nGets = 0;
app.get('/', (req, res) => {
    nGets++;
    res.status(200).send(`This is GET number ${nGets} on the current 
server`);
});
```
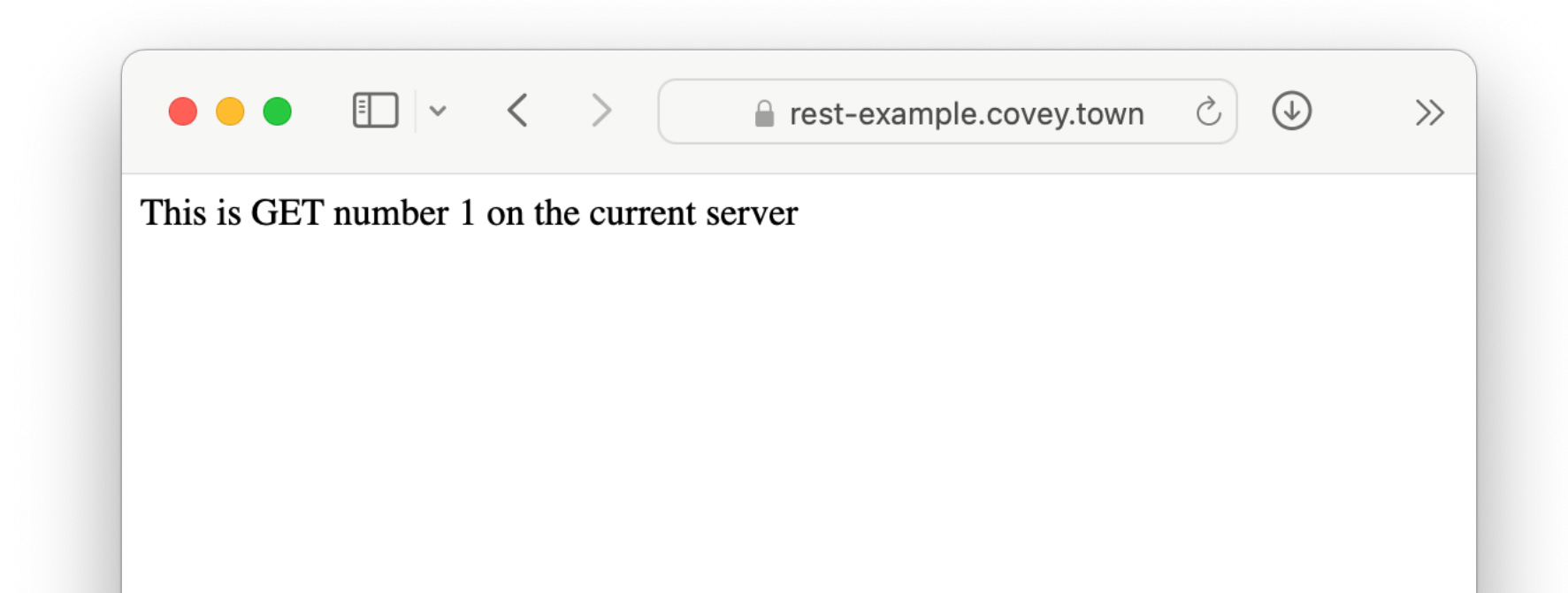

# A Promise is a Representation of a Listener

The "Promise" lets us register a listener for something that will come in the future

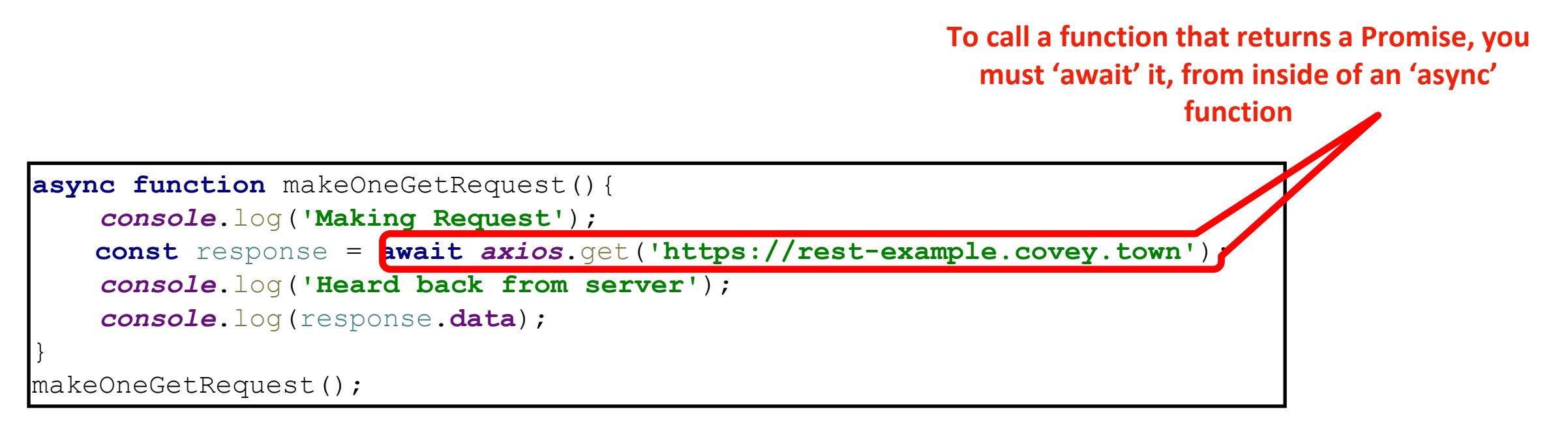

#### **Output:**

Making Request Heard back from server This is GET number 1 on the current server

### Awaiting a Promise Prevents Your Method from **Continuing**

Example: calling our makeOneGetRequest multiple times with await

```
async function makeThreeSerialRequests(): Promise<void> {
```

```
await makeOneGetRequest();
```

```
await makeOneGetRequest();
```

```
await makeOneGetRequest();
```

```
makeThreeSerialRequests();
```
}

### **Output:**

Making Request Heard back from server This is GET number 2 on the current server Making Request Heard back from server This is GET number 3 on the current server Making Request Heard back from server This is GET number 4 on the current server

#### *Event Queue*

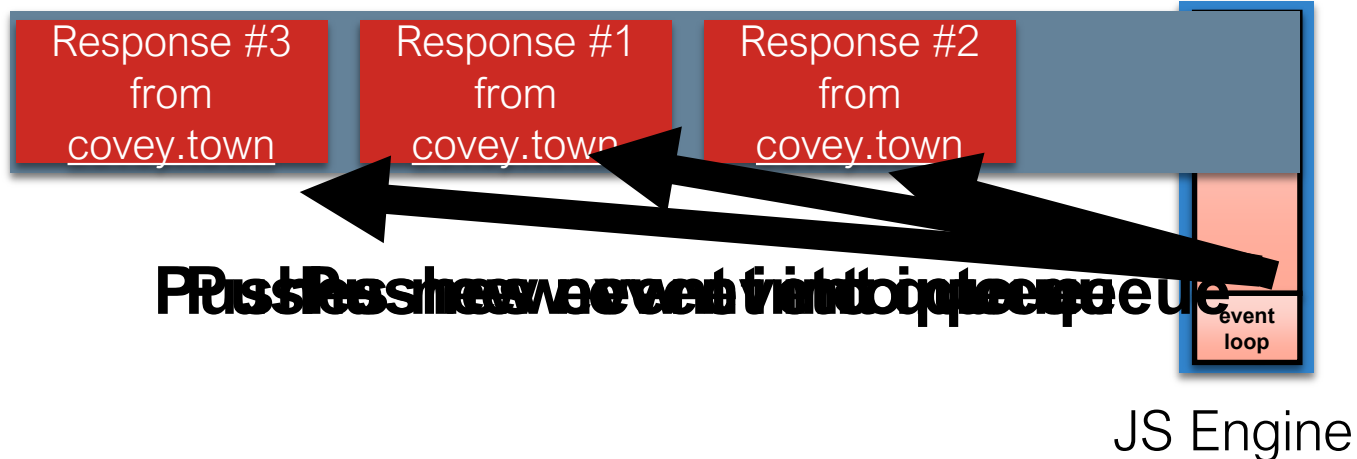

### **Event Being Processed:**

#### *Event Queue*

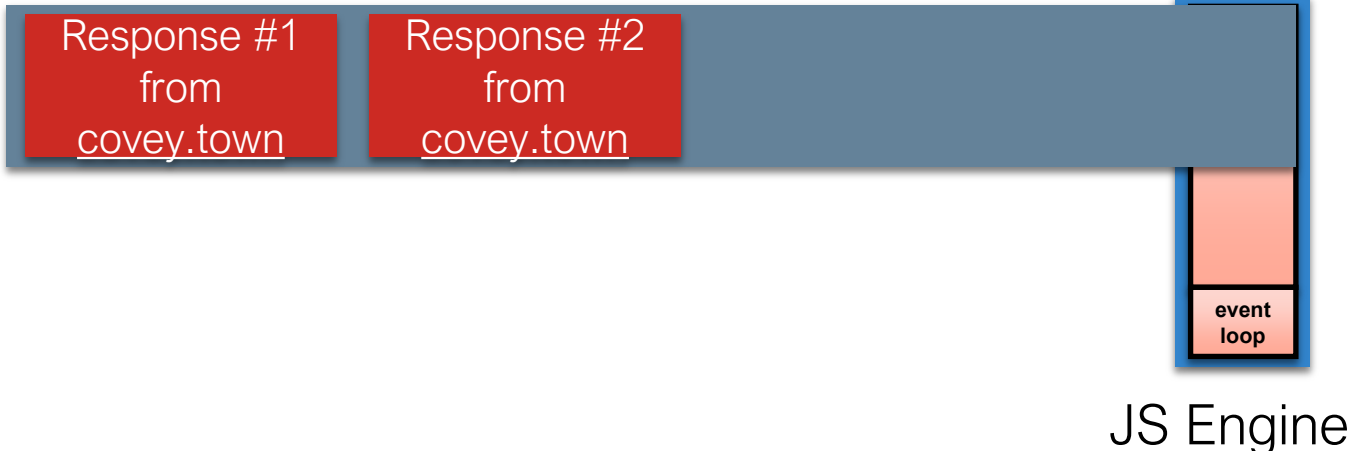

### **Event Being Processed:**

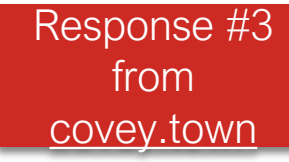

Are there any listeners registered for this event? If so, call listener with event After the listener is finished, repeat

#### *Event Queue*

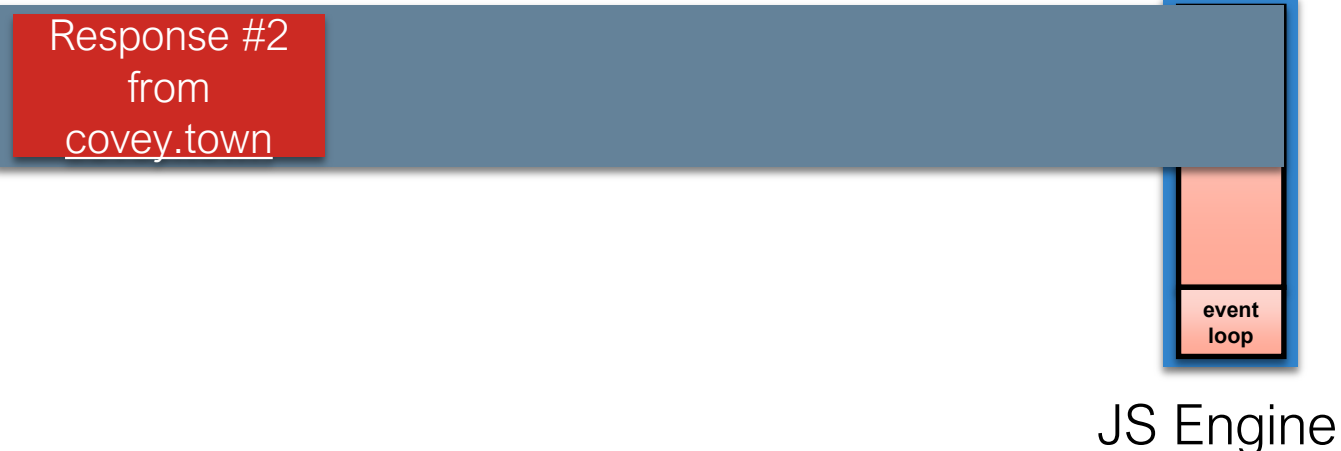

### **Event Being Processed:**

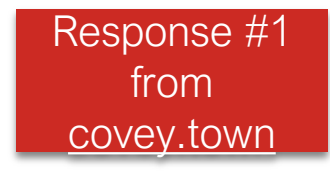

Are there any listeners registered for this event? If so, call listener with event After the listener is finished, repeat

*Event Queue*

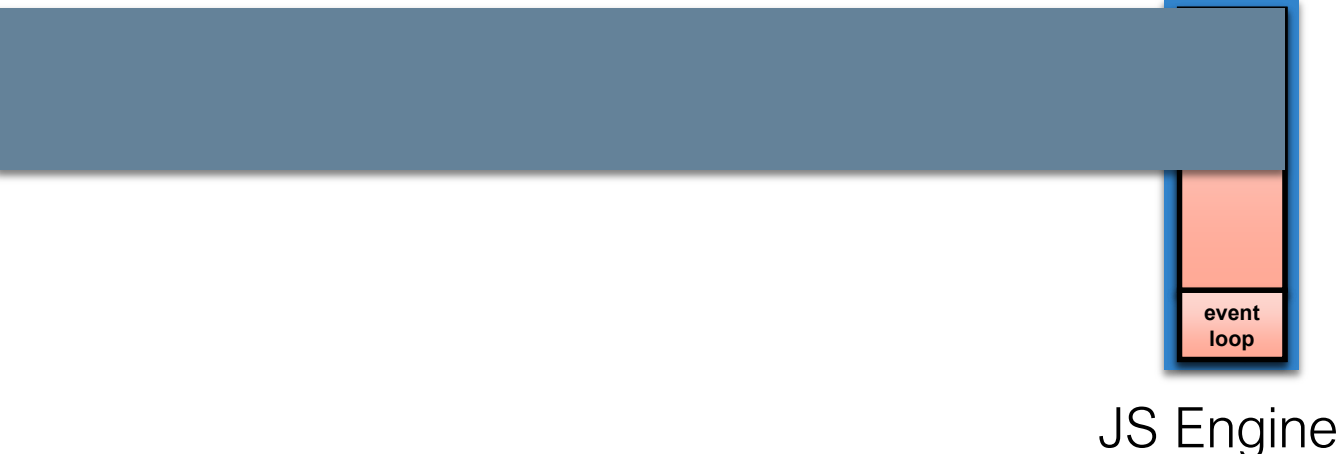

### **Event Being Processed:**

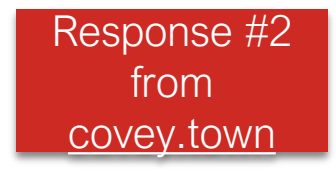

Are there any listeners registered for this event? If so, call listener with event After the listener is finished, repeat

# The Event Loop Calls Listeners

- JavaScript (and TypeScript) offer "event driven" concurrency: asynchronous tasks happen in the background, by the language runtime
- Event loop is responsible for dispatching events when they occur
- Main thread for event loop (buried somewhere in NodeJS) : while(queue.waitForMessage()){ queue.processNextMessage(); }<br>}
- The order of event processing is (in the general sense) unpredictable

# Event Handlers "Run To Completion"

AKA: Your code will not be "interrupted"

- The listenerhandling an event and the functions that it (transitively) synchronously calls will keep executing until the function finishes.
- The JS engine will not handle the next event until the listener finishes.

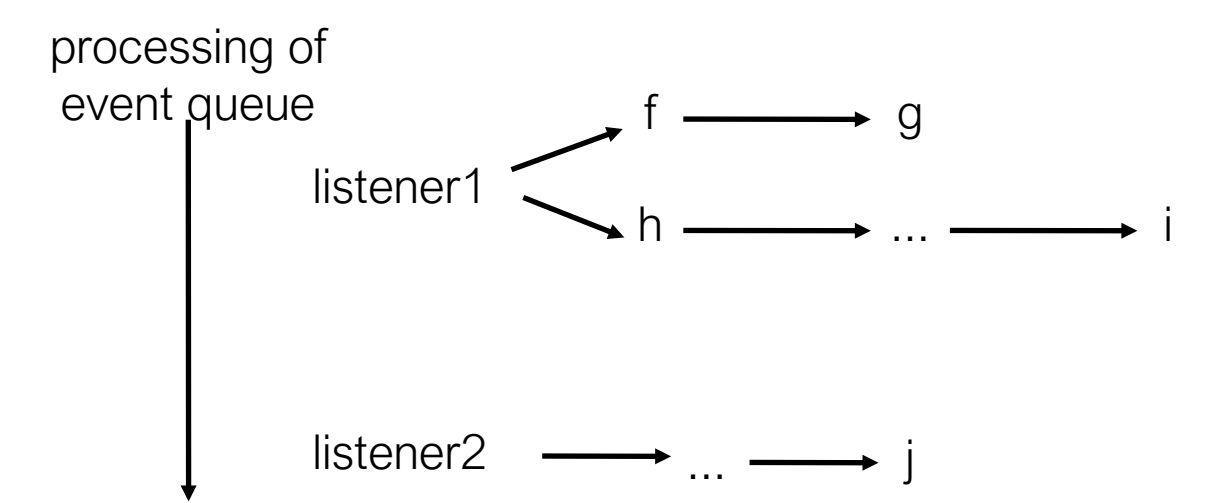

# Implications of Run-to-Completion

### **The good news: no interruptions/context switching**

No other code will run until you finish (no worries about other threads overwriting your data)

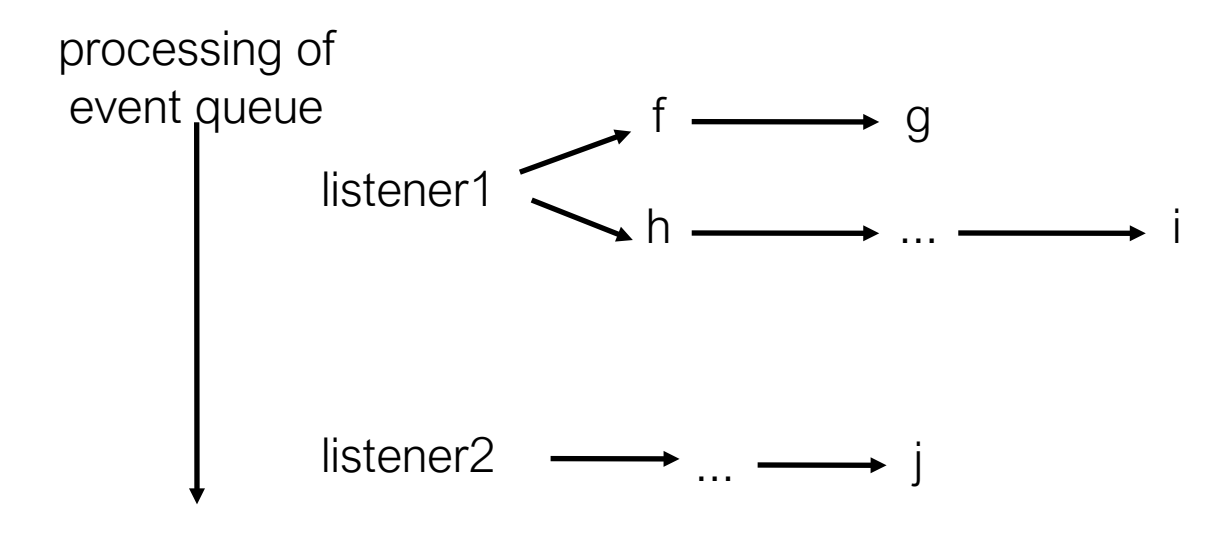

*j will not execute until after i*

# Listeners Complete when they Return or Await

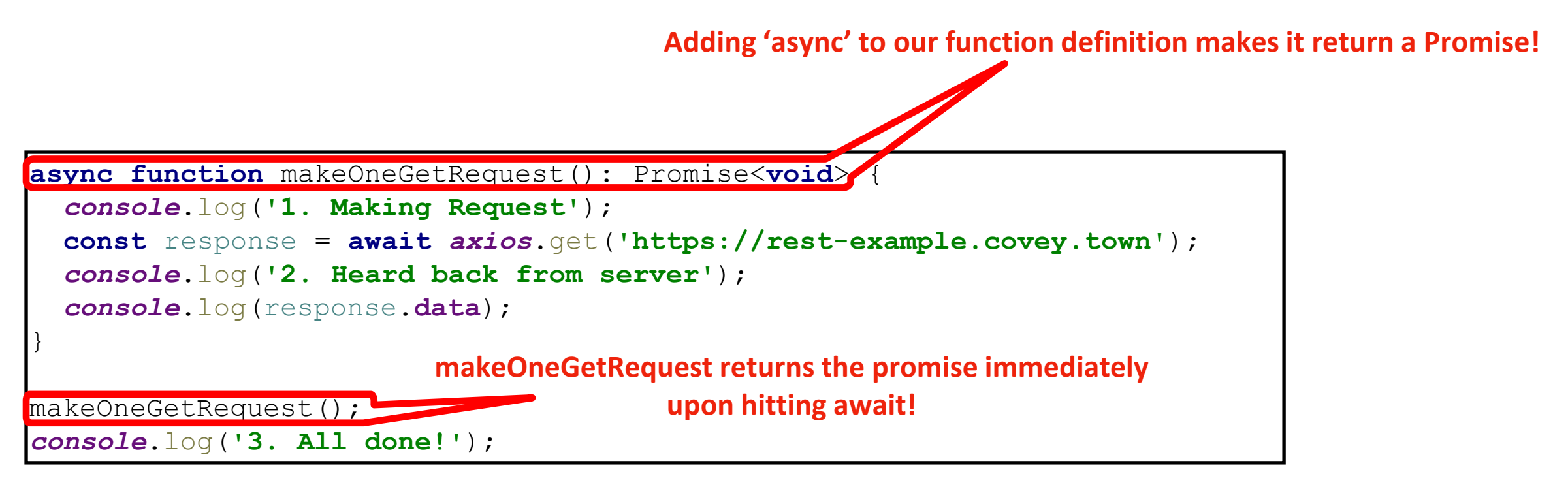

#### **Output:**

- 1. Making Request
- 3. All done!
- 2. Heard back from server
- This is GET number 5 on the current server

## Learning Goals for this Lesson

- At the end of this lesson, you should be able to:
	- Explain why almost all programs need to support concurrent actions
	- Understand how to write code that uses asynchronous results using async/await